# **Sistema de Liquidación Directa**

### **1.- Cotización por los trabajadores en situación de Pluriempleo en empresas con contingencias excluidas**

**Referencia Legal**

[Boletín Noticias Red 2/2016, de 18 de marzo de 2016](http://www.seg-social.es/prdi00/groups/public/documents/binario/212104.pdf)

En este boletín se adaptó la aplicación de Siltra al supuesto de la cotización de trabajadores que se encuentran en situación de pluriempleo con distribución de bases máximas, sin que alguna de las empresas en las que figura en alta cubra la totalidad de las contingencias.

Esta situación de cotización en Siltra se integra en la propia liquidación, de tal forma que se debe comunicar de forma independiente la base o bases de cotización no afectadas por la distribución del tope.

#### **¿Cómo afecta en la aplicación?**

Se han adaptado las bases de cotización en situación de Pluriempleo con los cambios establecidos en este boletín, realizando las siguientes modificaciones.

#### **1.1.- Posibilidad de informar 5 decimales de Pluriempleo**

En el apartado "**Jornada Laboral/ Pluriempleo**" de la ficha del trabajador se ha ampliado a 5 decimales el campo donde informar el porcentaje de pluriempleo.

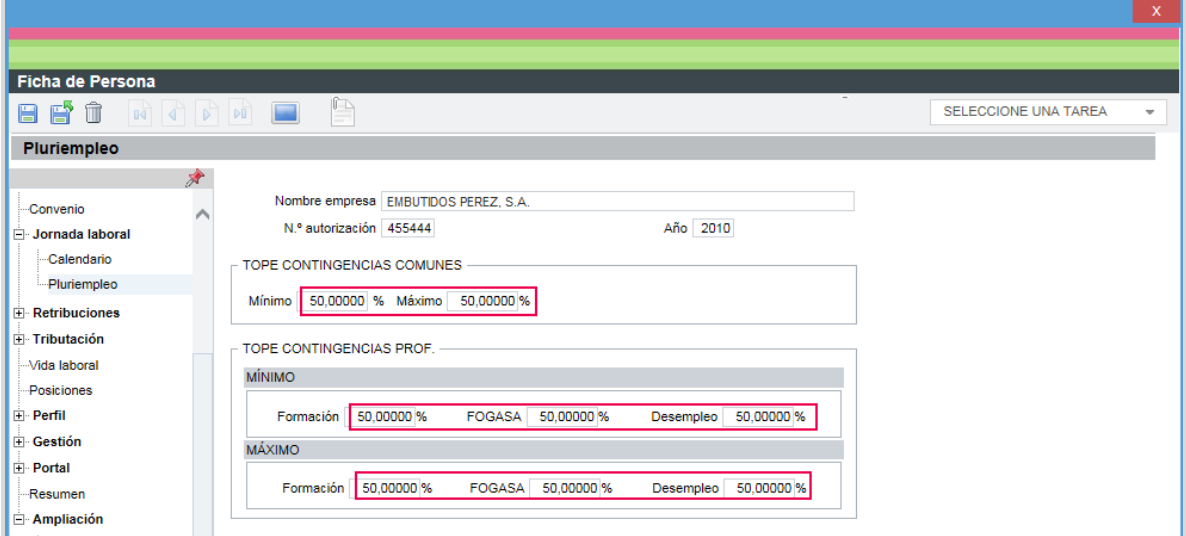

#### **1.2.- Reflejo de todas las bases en el fichero de bases de Siltra**

Cuando en la pantalla del pluriempleo se informan los diferentes porcentajes, esa situación debe reflejarse en el fichero de bases de Siltra.

Hasta ahora, en la paga calculada se estaban guardando por separado las bases de pluriempleo en las situaciones de alta, pero no en las situaciones de I.T.

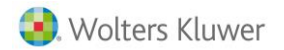

A partir de ahora, también se guardarán en las situaciones de I.T. para reflejarlas en el fichero de bases.

En base a ello, se han creado nuevos códigos de bases en el Sistema de Liquidación Directa:

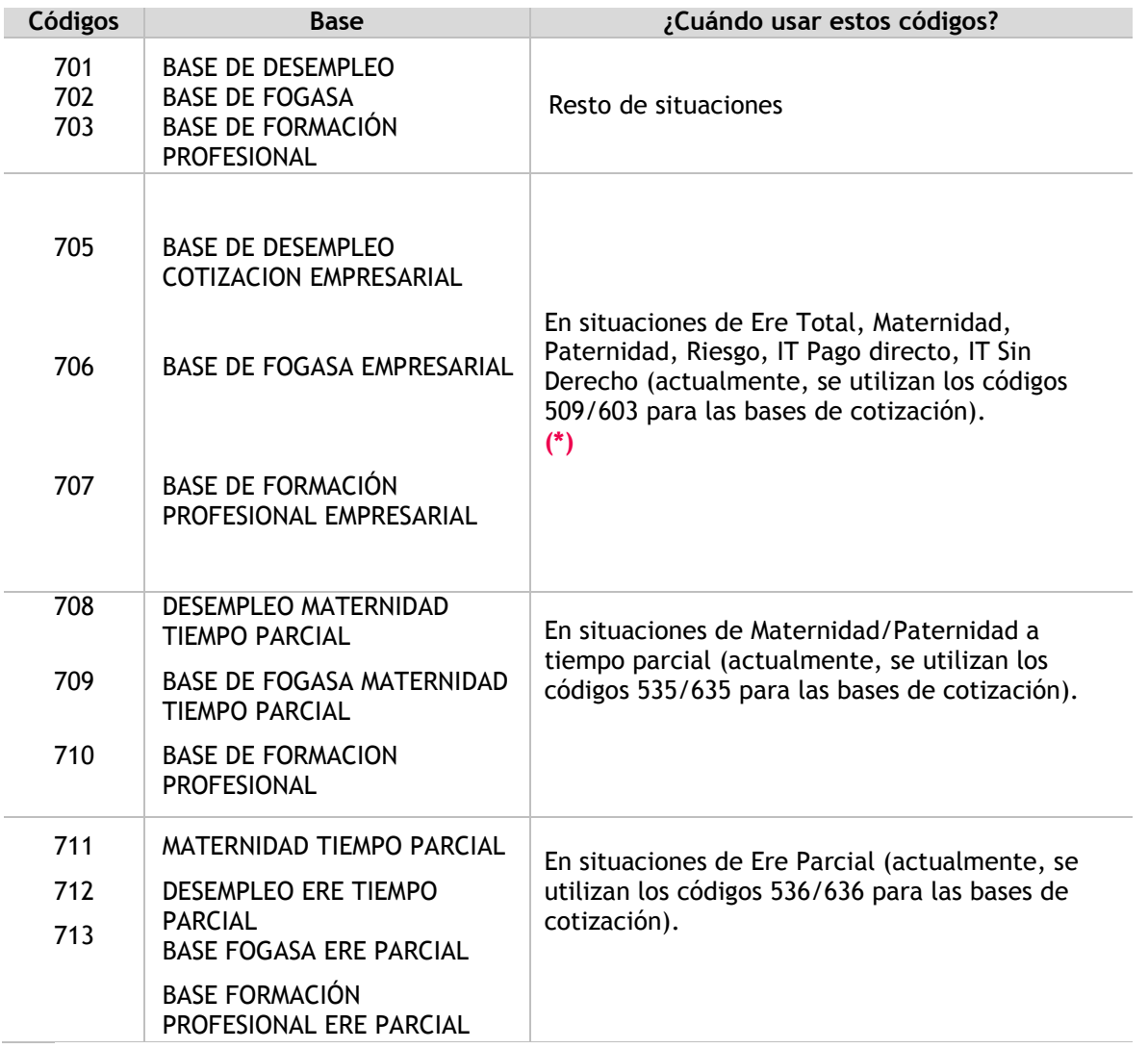

**(\*) A tener en cuenta:** además de reflejar las bases con los conceptos 509/609, 535/635 y 536/636 de cotización "común" (contingencias cuyo % de pluriempleo sea el mismo), se añadirán aquellos conceptos por los que deba realizarse una cotización adicional, debido a tener un porcentaje de pluriempleo diferente al que aplica al común de contingencias.

## **2.- Posibilidad de informar tolerancias al leer ficheros RLC/ DCL**

Se incorpora la posibilidad de informar tolerancias al leer los ficheros de cálculo RLC y DCL y, de este modo, obviar esas diferencias.

Para ello, se han realizado las siguientes modificaciones en la aplicación:

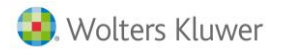

 En el botón "**Configurar**" de los puntos de "**Envíos**", "**Respuestas**", "**RLC/ DCL**", "**RNT**" y "**Cálculos**" se ha incorporado un nuevo apartado, denominado "**Tolerancias**".

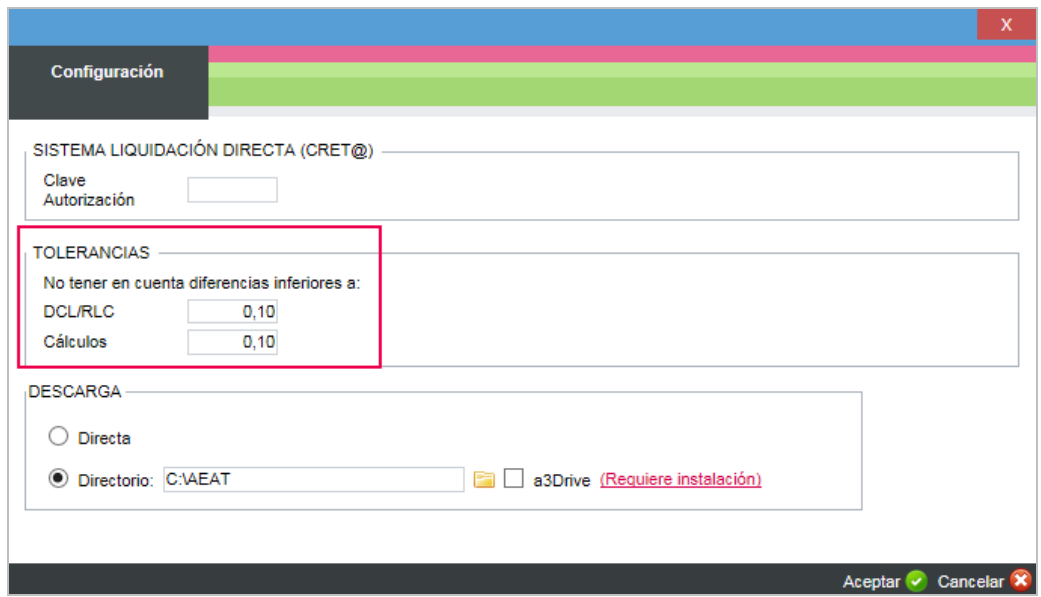

Por defecto, viene informado que no se tengan en cuenta diferencias inferiores a **10 céntimos**. No obstante, se puede modificar este importe si es necesario.

Si se modifica este importe, deberás volver a subir de nuevo las Respuestas.

Con ello, las diferencias de **hasta 0,10 euros** que se detecten en el DCL y el RLC se darán como correctas, al entender que se deben a redondeos.

 Con motivo del cambio anterior, en el punto "**DCL/RCL**" nace un nuevo estado, denominado "**Cuadrado con Tolerancia**", así como una nueva columna: "**Imp./ Diferencias**".